## "Яндекс.Директ для продвинутых пользователей":

- - Особенности и тонкости запуска рекламных кампаний;
- - Отслеживание эффективности рекламных кампаний;
- - Отслеживание конверсии контекстной рекламы;
- - Способы удержания и возврата посетителей на сайт;
- - Разбор основных ошибок.

- Определить цель РК
- Собрать СЯ
- Составить УТП
- Составить объявления
- Настроить РК

- **• Определить цель РК:**
	- 1. ROI =  $min X$  %
	- 2. Количество целевых действий
	- 3. CPC (Cost Per Click) Стоимость клика
	- 4. CPA (Cost Per Action) Стоимость целевого действия
	- 5. EPC (Earnings Per Click) Доход от 1 клика
	- 6. Количество новых посетителей в месяц

- **• Определить цель РК:**
	- 1. ROI =  $min X \%$
- ROI (ROMI) = (доход расход)/расход\*100%

- **• Определить цель РК:**
	- 2. Количество целевых действий
- Оформление заказа
- Заказ обратного звонка
- Заполнение формы заявки
- Регистрация
- Просмотр определенного количества страниц

• Собрать СЯМетод реактивного сбора ключевых слов

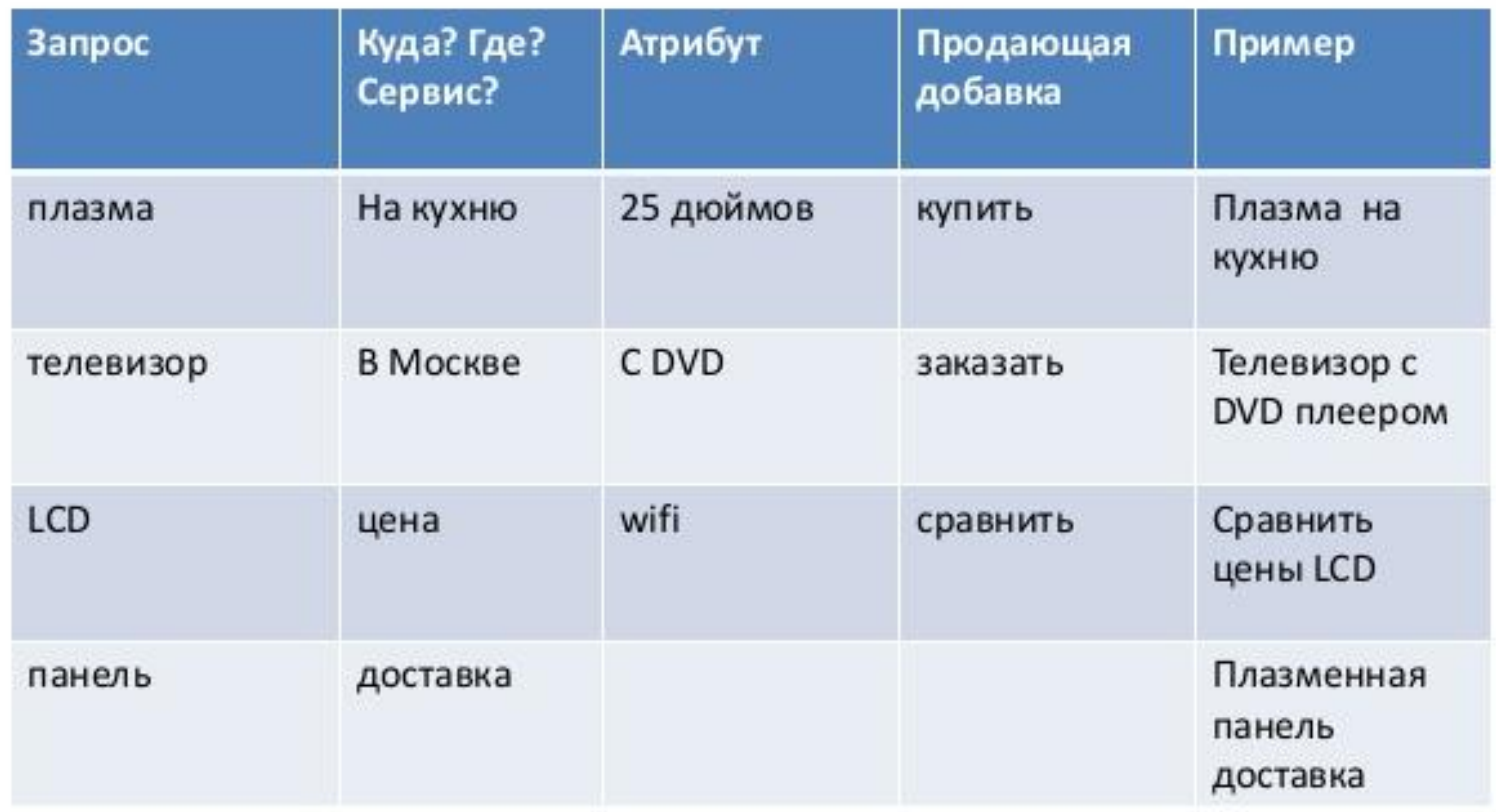

### Оптимизация ключевых СЛОВ

«Последняя жертва»

Малый Театр

Последняя жертва. 14 декабря 19:00. Билеты от 136 грн. Еще есть в наличии. Адрес и телефон Teatral.com

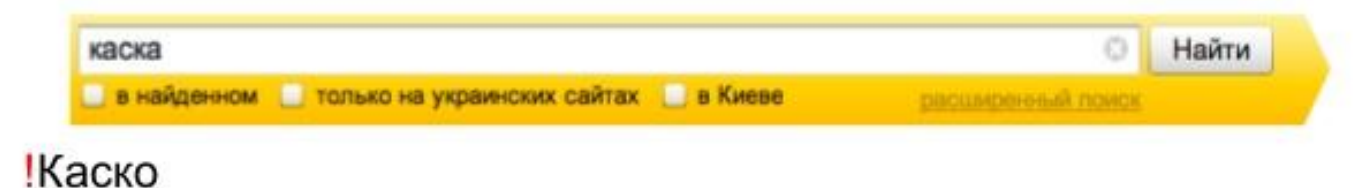

Полное КАСКО 5% от стоимости Мы знаем всех кто платит. Подбираем выгодные условия за 5 минут. Подробнее на Адрес и телефон VseKasko.com

Аренда авто +без водителя

#### <u>Аренда авто с водителем</u>

Автопарк Тарифы Отзывы Мы знаем всех кто платит. Подбираем выгодные условия за 5 минут. Подробнее на **© круглосуточно** Адрес и телефон AvtoArenda.com.ua

Минус-слова

- На уровне кампании.
- На уровне объявлений.
- На уровне ключевого слова.

- Используем операторы с умом
- Избегаем нецелевого трафика
- Избегаем омонимию
- Предлоги, союзы, частицы важная часть ключевого слова
- Добавляем минус-слова

- Составить УТП
- 1. Соответствует основной потребности ЦА
- 2. Содержит бонусы, от которых трудно отказаться для тех, кто принимает решение здесь и сейчас

- Составить объявления:
- УТП + Ограничение + Призыв к действию!

### Тексты: что нельзя делать

- Превосходная степень: мы самые лучшие/первые и т.п.
- НИКАКОГО КАПС ЛОКА
- Никаких телефонов (но в URL можно)
- Значч и и КрИаТиФФчиК не пройдут <sup>®</sup>
- Нельзя спамить

### Что нужно делать, чтобы вас выбрали?

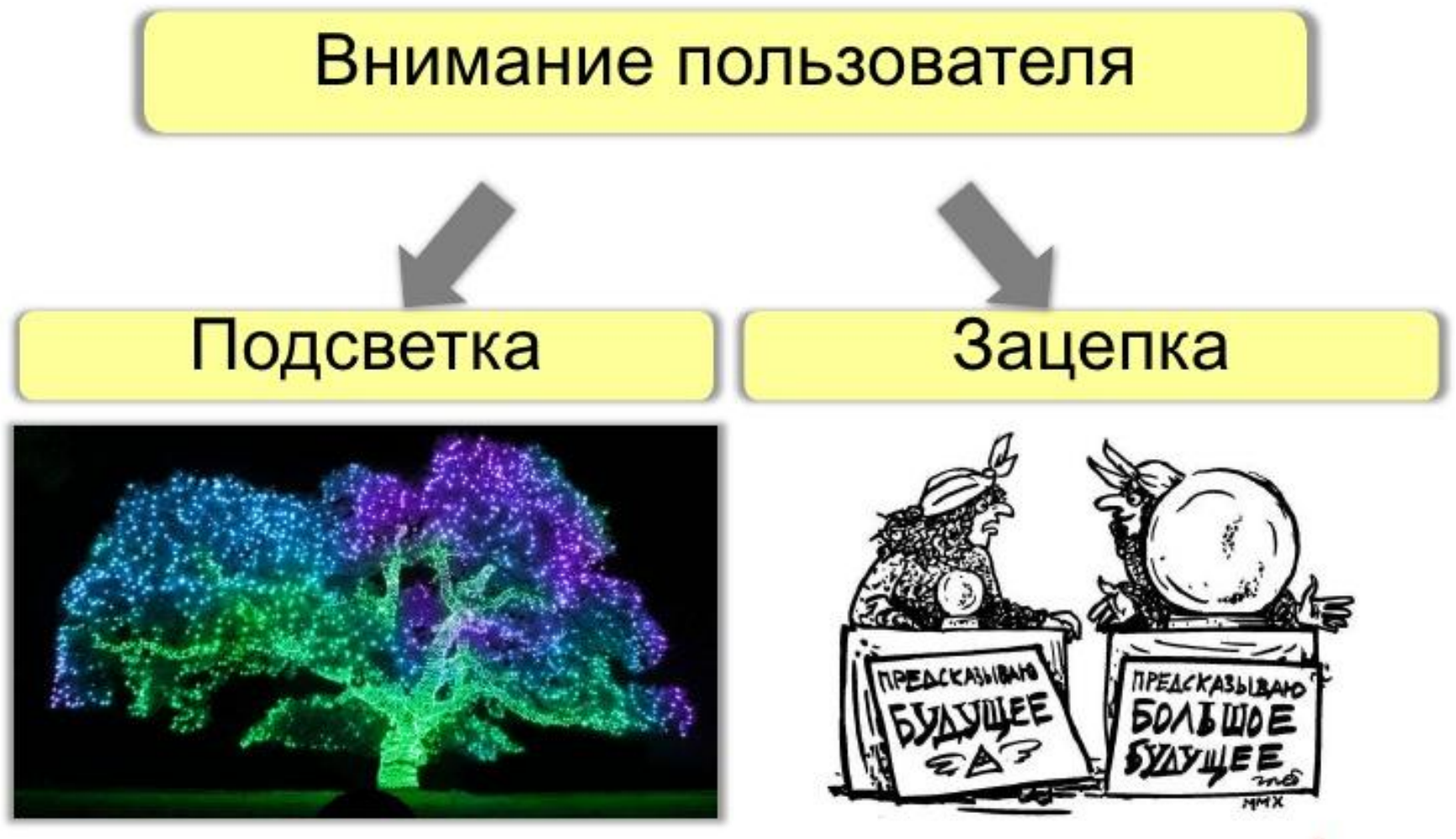

# Подсветка

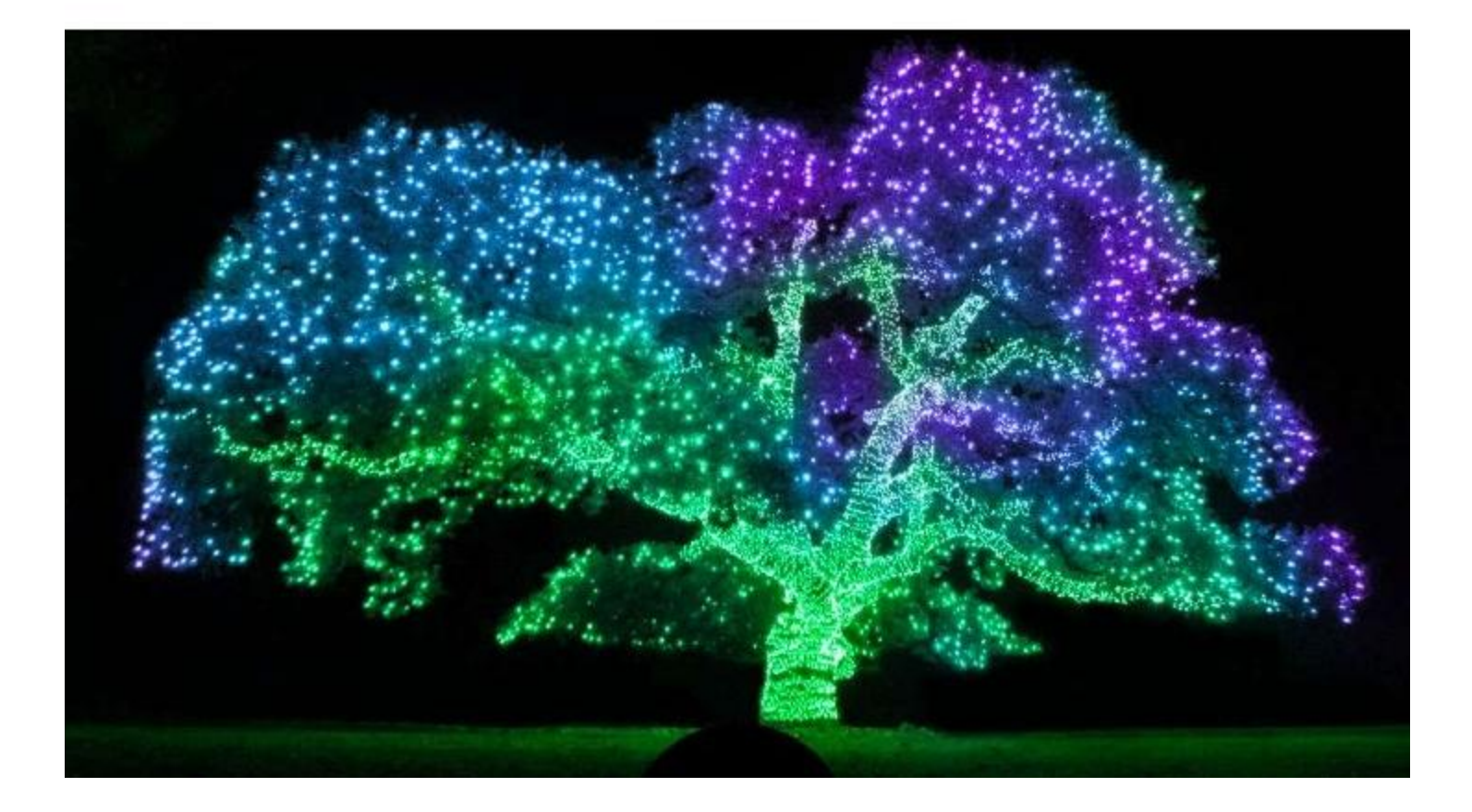

### Полнота подсветки

купить женский велосипед

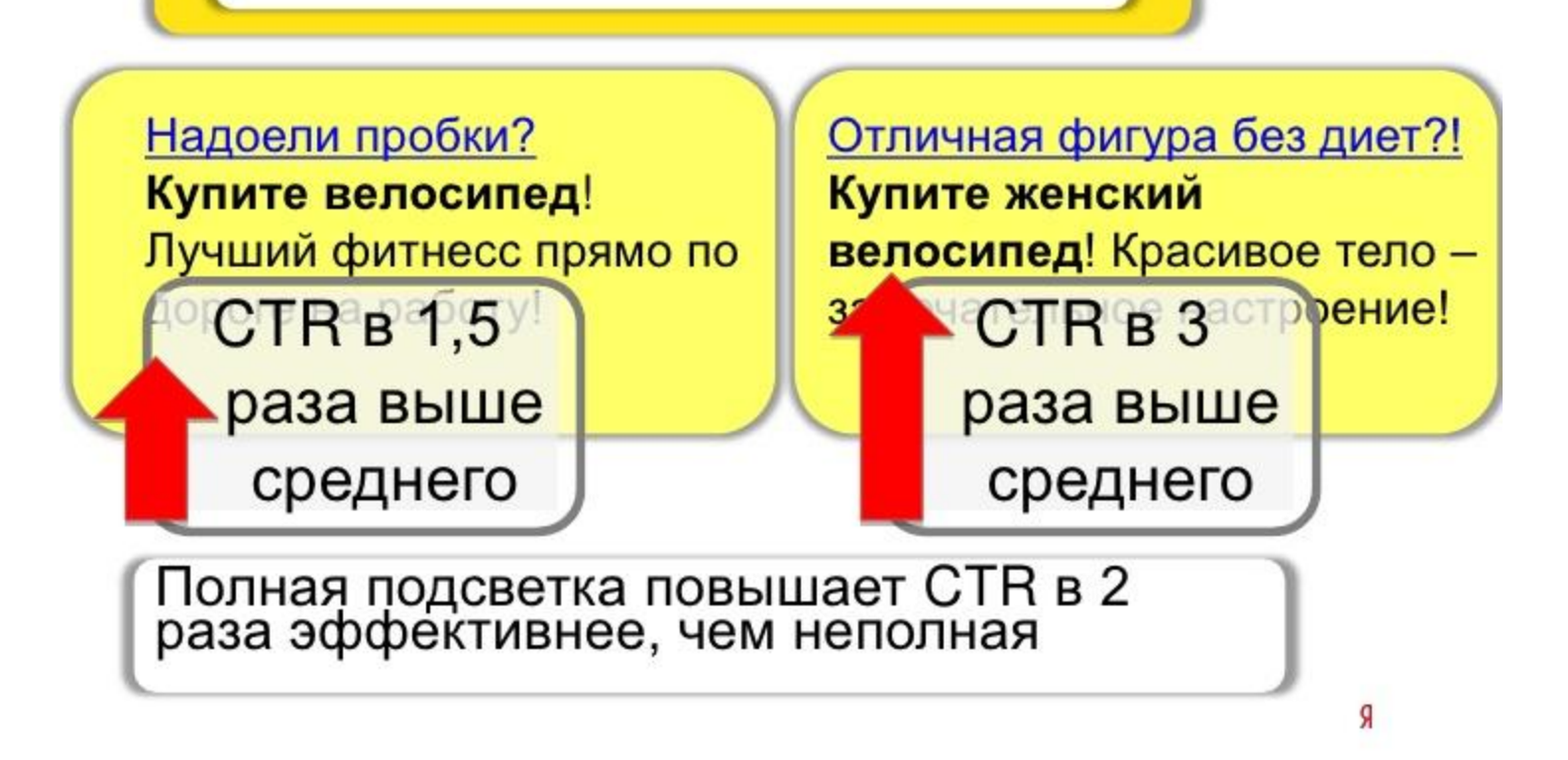

### Место подсветки

взять кредит

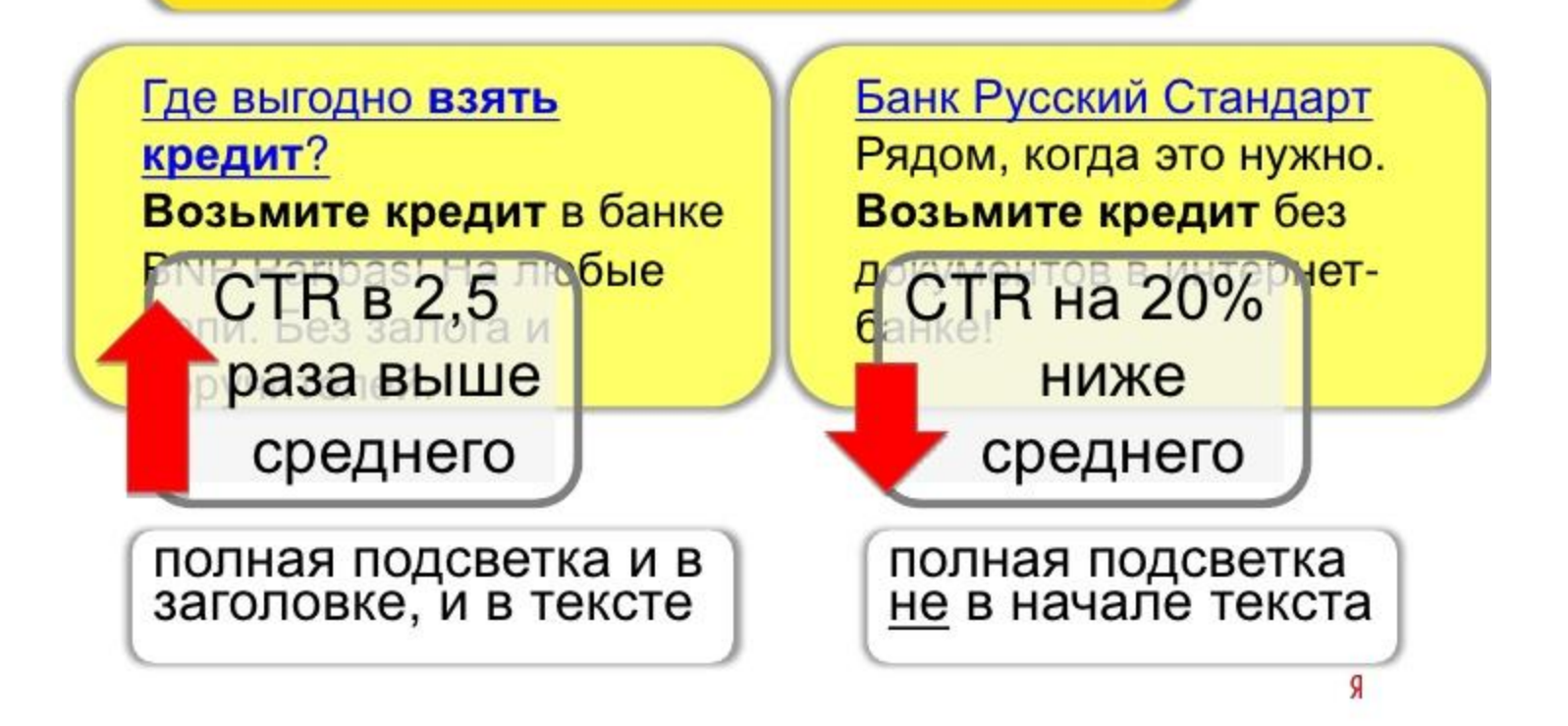

## Зацепка и СТВ

**CTR** в 1,4 раза конкретная цена **CTR** в 1,6 раза «низкие цены» **CTR** даром, бесплатно, бонус... в 2-3 раза фирменный, гарантия, 100% **CTR** в 1,5-2,5 раза **CTR** в 1,5-2,5 раза супер-, ультра-, мега-, экстра-... **CTR** имя бренда в 1,7 раза **CTR** в 2-3 раза купите, спешите, закажите... Хотите? Ищете? Нужно?... **CTR** в 2-3 раза **CTR** «ТЫ» ИЛИ «ВЫ» не влияет **CTR** в 1,4 раза длинный текст

#### Только в заголовке

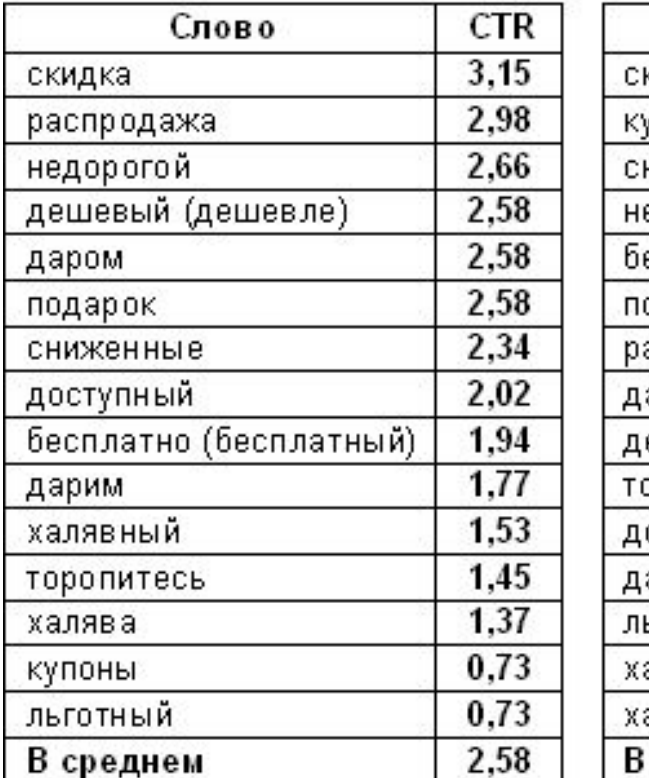

#### Только в тексте

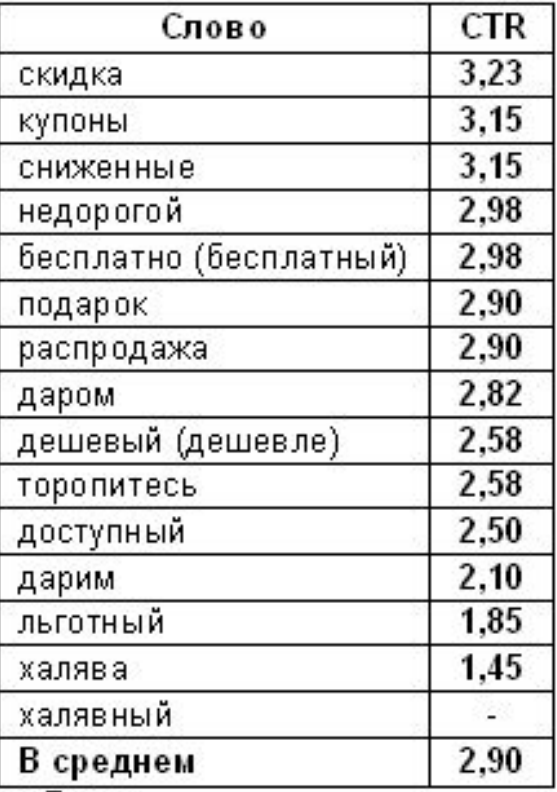

#### И в заголовке, и в тексте

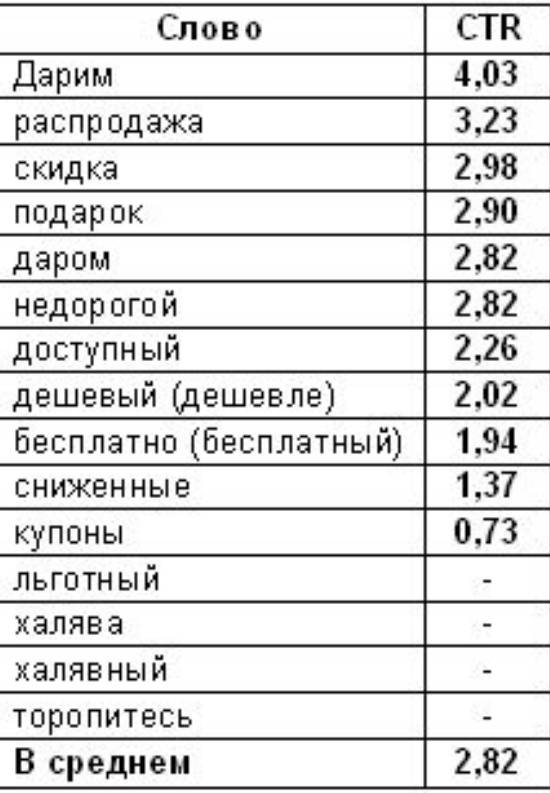

За единицу принято среднее значение СТR на Яндекс Директе.

«-» - данные отсутствуют.

### Конкретная цена

купить окно

Окно в мир тишины и комфорта! Городские шум и пыль не проникнут в Ваш дом! Окна с тепло- и шумоизоляцией.

без указания<br>конкретной цены

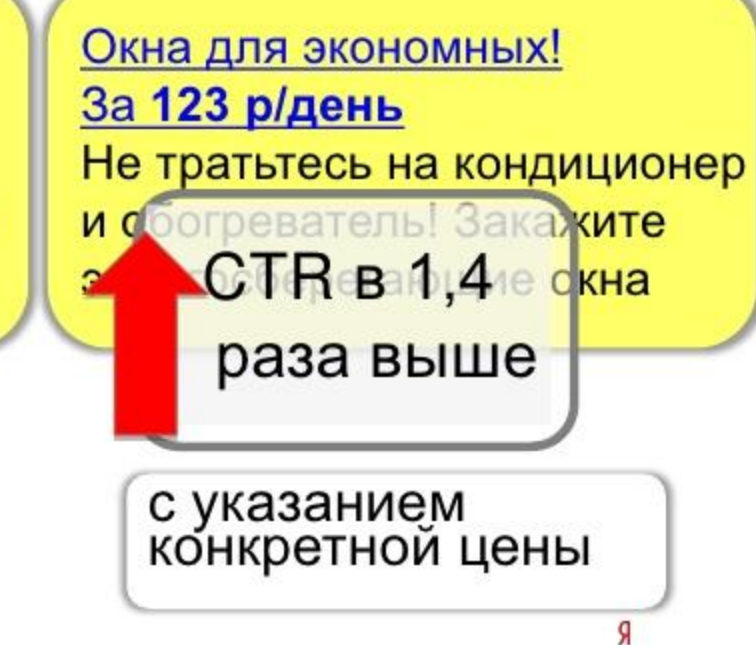

### Бесплатно (то есть даром!)

сделать сайт

Создание сайтов Раскручиваем бизнес в интернете. Делаем эффективные сайты.

Заявите о себе в интернете! Создание эффективных **сай**тов. Тысячи **CTR в 2подарок!** раза выше

бонус, даром, бесплатно, распродажа, условия, подарки, доставка - увеличивают CTR в 2-3 раза

### «Бонус» – хорошо, а два «бонуса» - лучше

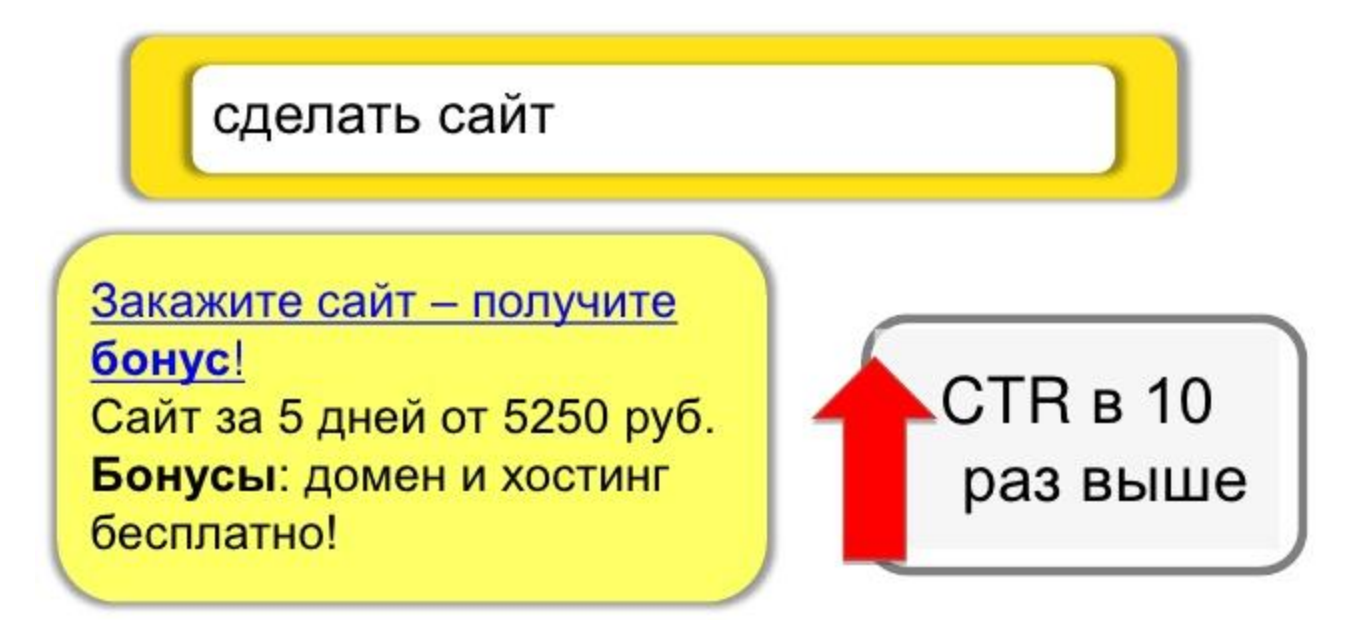

Слово «бонус» и в заголовке, и в тексте увеличивает CTR в 10 раз!

### Повелительное наклонение: «Закажи»

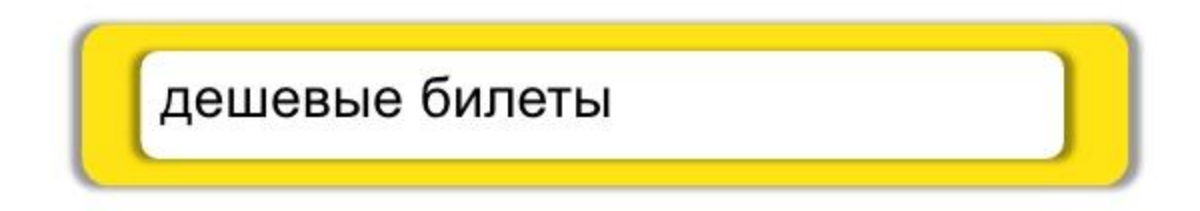

Закажи дешевый билет онлайн! Тысячи предложений онлайн. Закажи самый выгодный билет!

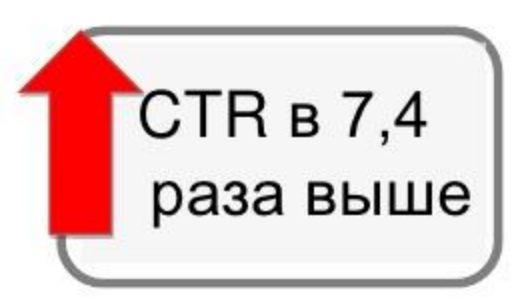

### «Нужно…?»

квартиры в подмосковье

Квартиры в Подмосковье Нужна квартира в Подмосковье? Заходите на сайт! Выгодные предложения!

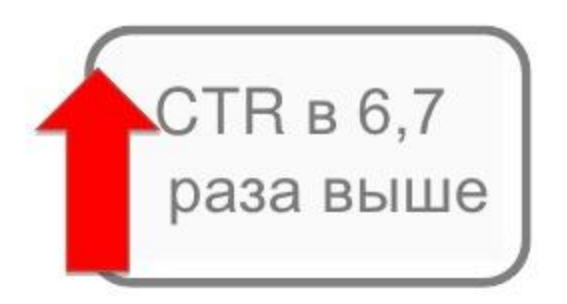

Вопросительное слово «нужно» увеличивает CTR в 6,7 раза!

### Размер имеет значение?

автомобиль Jaguar

**Автомобили Jaguar** Высокие технологии на высокой скорости!

Купите автомобиль Jaguar Отличная управляемость на экстремальных скоростях бе ущерба для комфорта.  $CTR B 1,4$ раза выше

Чем длиннее текст, тем выше CTR. Самый высокий CTR - при длине текста 65-75 символов.

#### Идеальное объявление

нужна реклама

Закажи рекламу! Получи

супербонус Нужна реклама? Закажи Яндекс. Директ! Супербонус фирменная майка!

### Оптимизация объявлений

### Оптимизация объявлений. Шаблоны

#### Распродажа #смартфоны#

Многофункциональные #смартфоны# по доступной цене!

Адрес и телефон smartfon.com.ua

Купить #смартфон# Многофункциональный #смартфон# по выгодной цене! Подробности на Адрес и телефон smartfon.com.ua

#### Магазин бытовой техники

Большой выбор техники для дома. #Холодильники#. Доставка по Украине! Адрес и телефон tehnika.kiev.ua

Смартфоны Телефоны

смартфон Apple смартфон Самсунг смартфон НТС

Холодильники Телевизоры Стиральные машины

 $11$ 

Оптимизация объявлений. Быстрые ссылки

Распродажа #смартфоны# Apple Samsung HTC Многофункциональные #смартфоны# по доступной цене! пн-пт 10:00-19:00 Адрес и телефон smartfon.com.ua

Акция на бытовую технику!

Apple Samsung HTC Многофункциональные #смартфоны# по доступной цене!

пн-пт 10:00-21:00

Адрес и телефон tehnika.kiev.ua

### Оптимизация объявлений. Группы объявлений

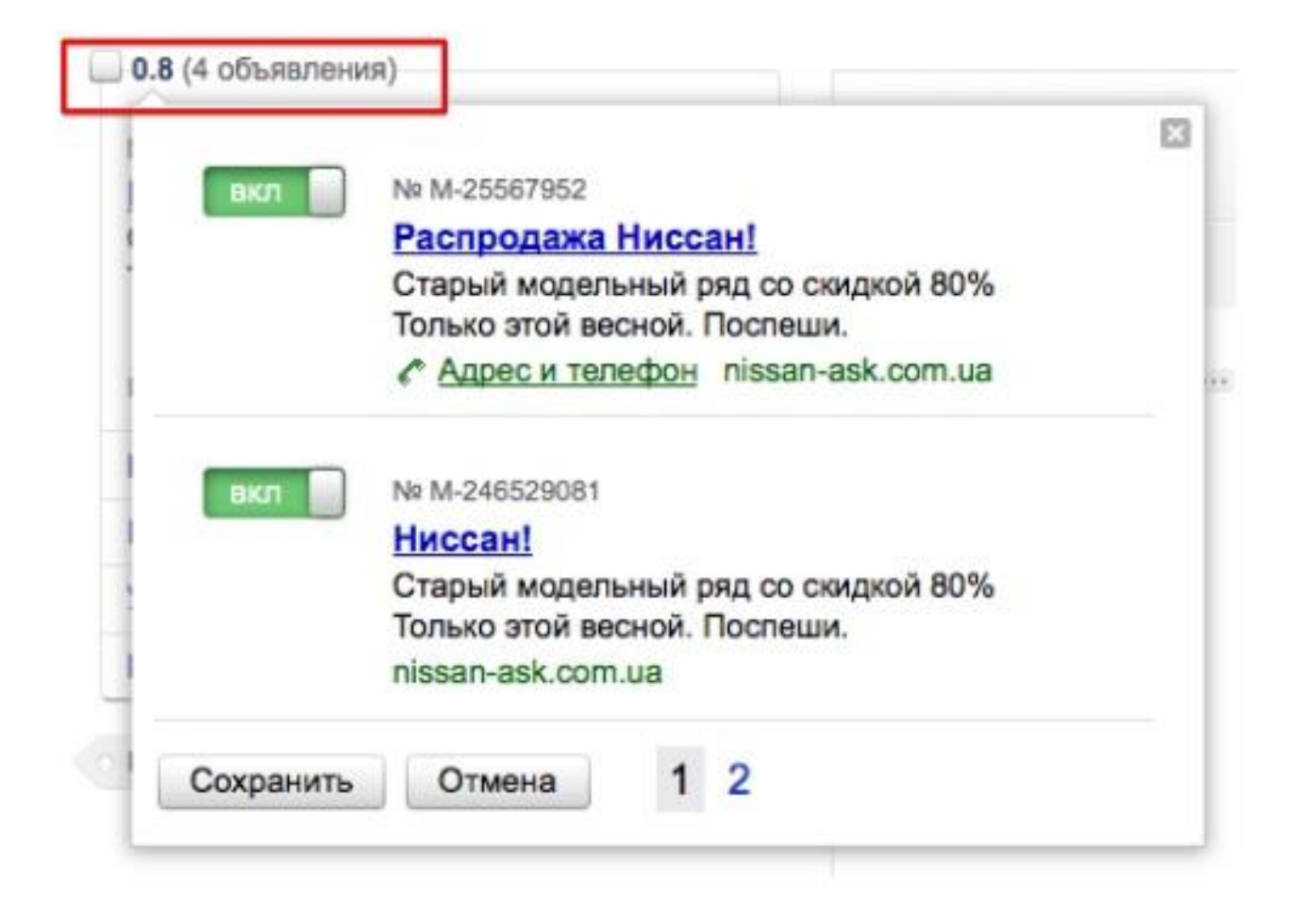

## Отслеживание эффективности рекламных кампаний

Что считать эффективностью?

# Эффективность - не только CTR.<br>Но CTR - тоже важно.

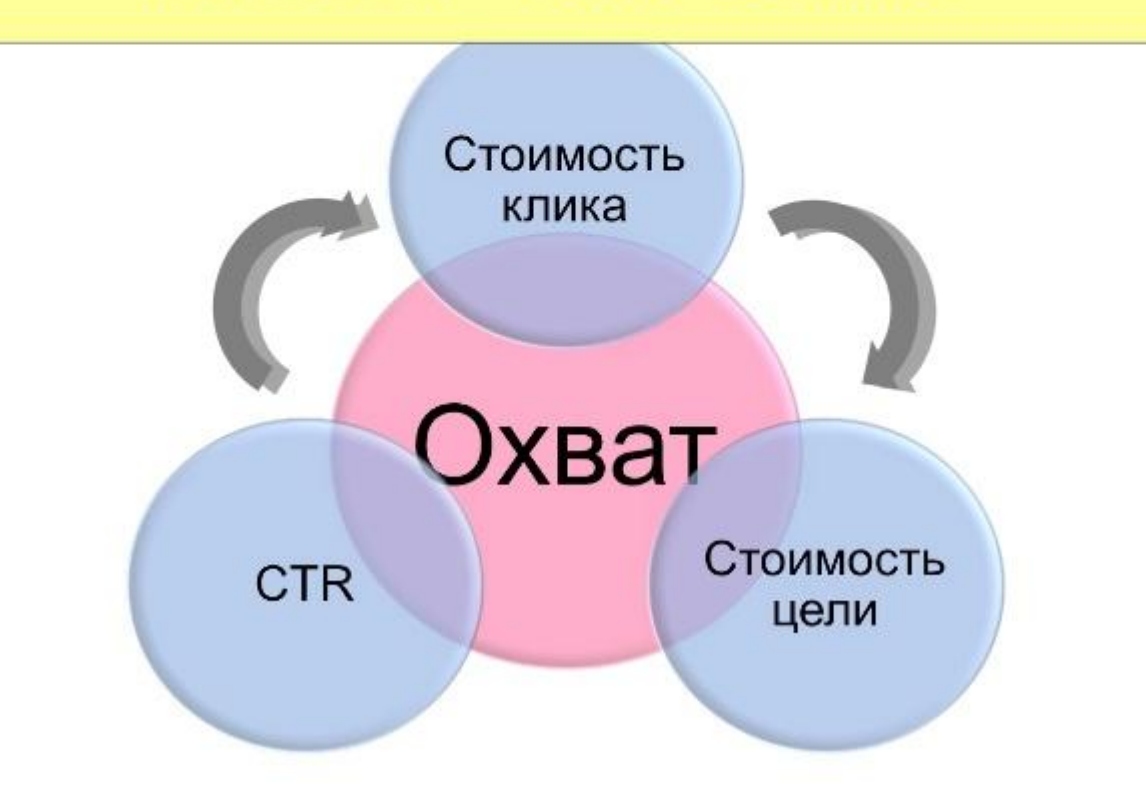

## Отслеживание эффективности рекламных кампаний

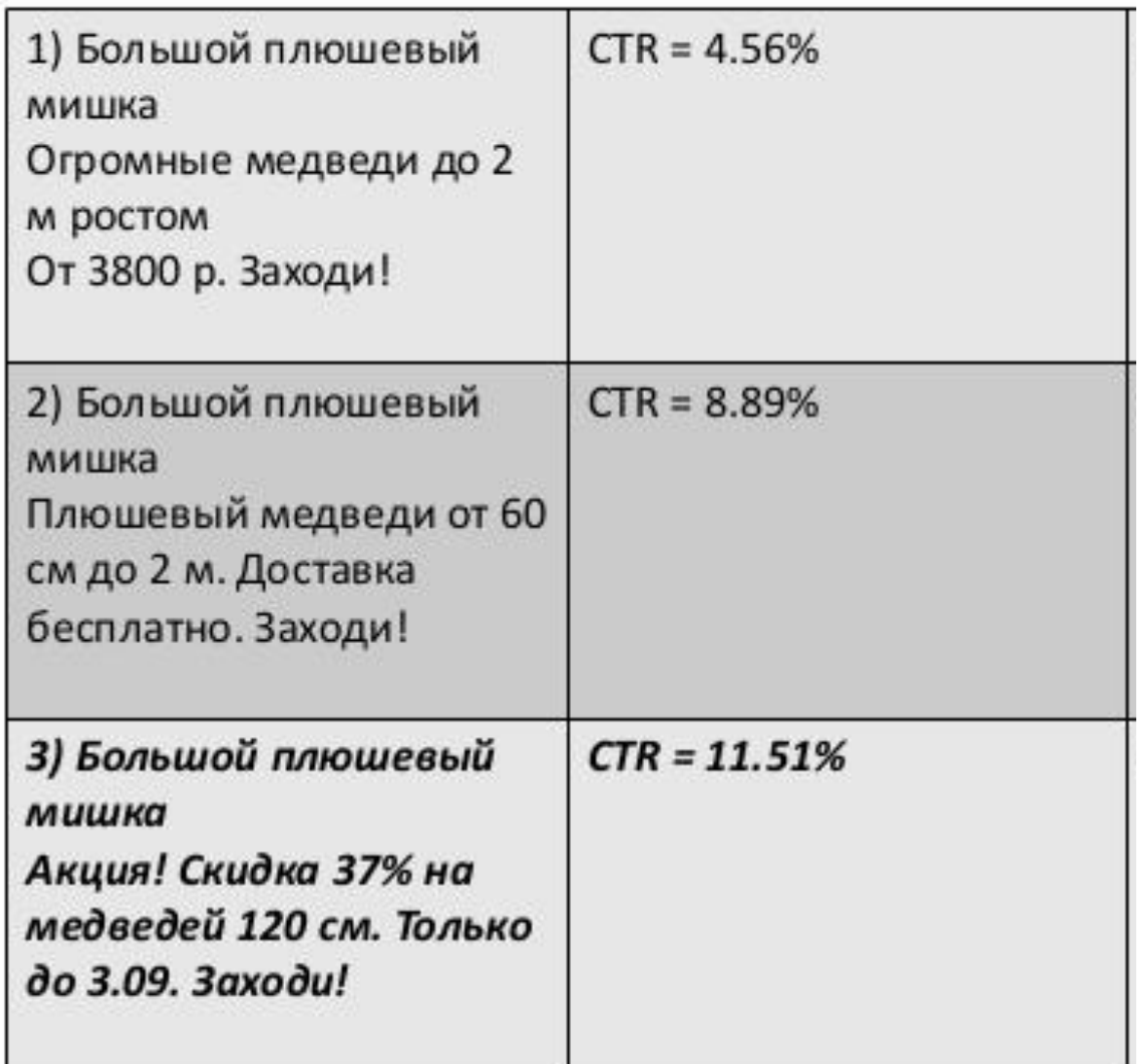

## Отслеживание конверсии контекстной рекламы

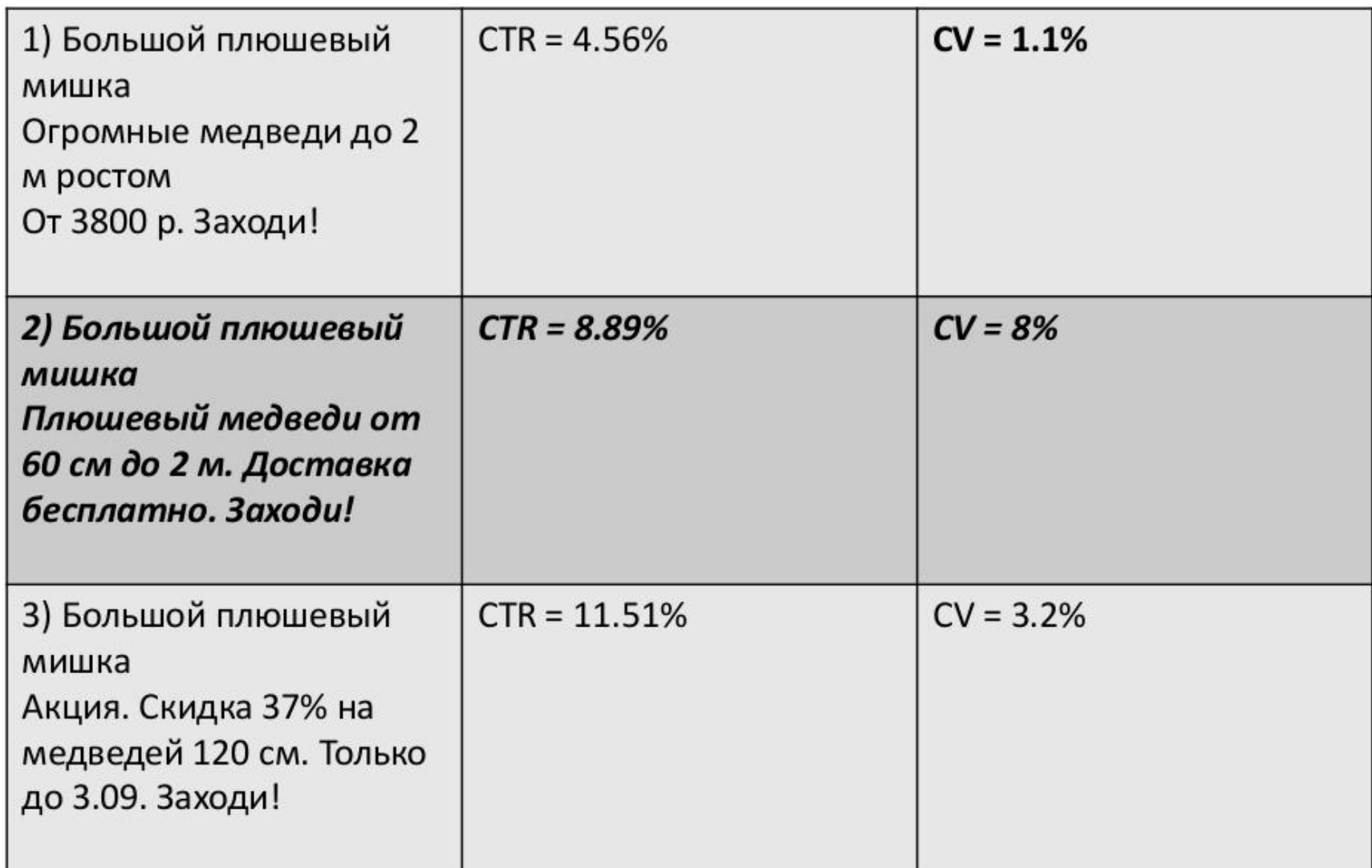

### Способы удержания и возврата посетителей на сайт

### Ретаргетинг

Пользователя можно вернуть на сайт и удержать в качестве потребителя.

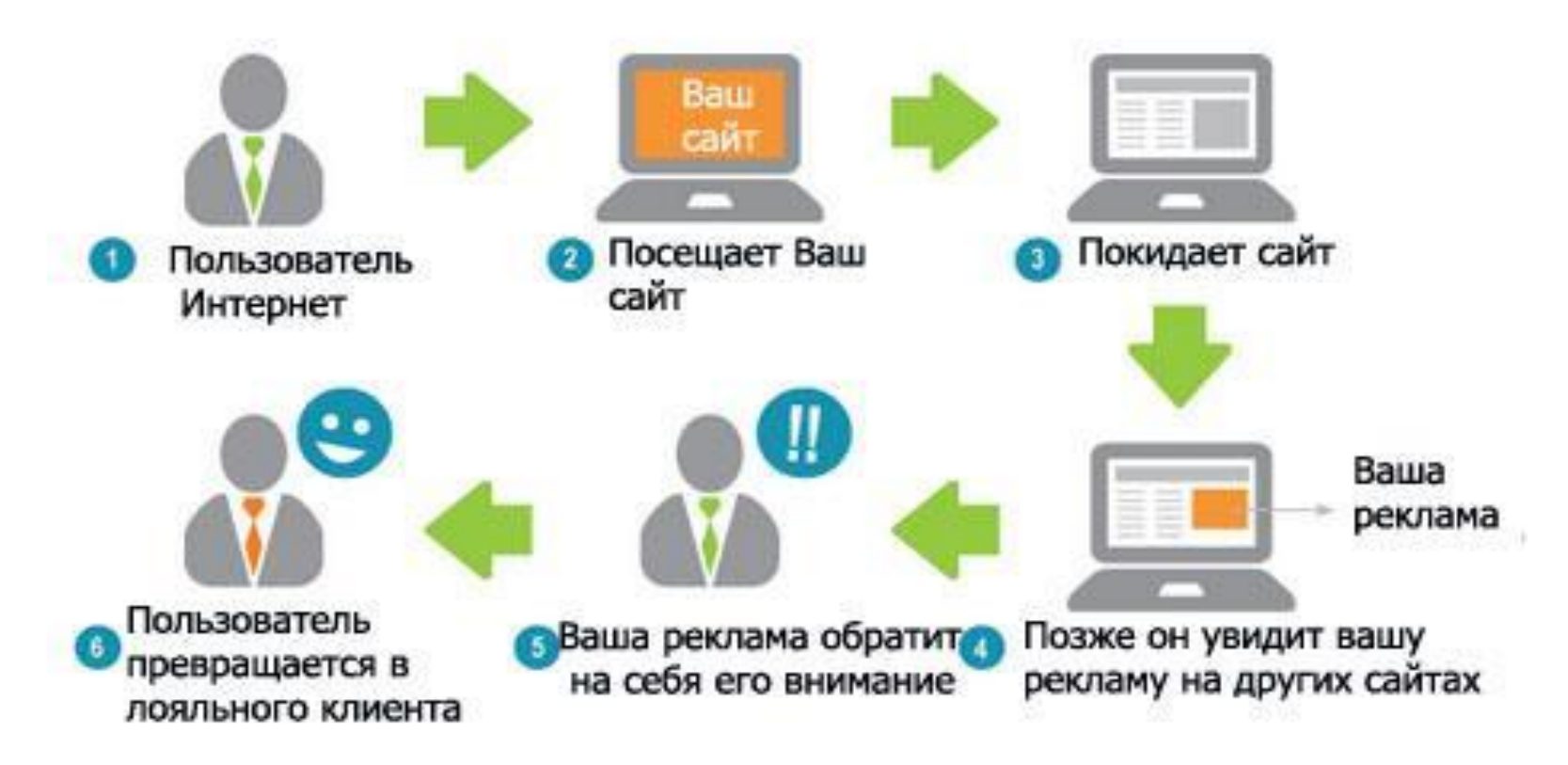

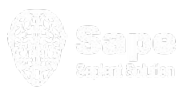

### Ретаргетинг Зачем использовать?

- Вернуть покупателя (70% посетителей не делают покупку в 1-ый заход на сайт)
- Напомнить покупателю о товаре которым он интересовался
- Проинформировать о скидках или акциях
- Реклама сопутствующих товаров

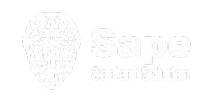